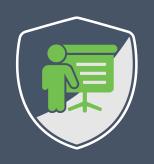

# SEVEN THINGS ABOUT API SECURITY

DR. PHILIPPE DE RYCK

https://Pragmatic Web Security.com

| 1  | Broken object level authorization               |
|----|-------------------------------------------------|
| 2  | Broken authentication                           |
| 3  | Broken object property-level authorization      |
| 4  | Unrestricted resource consumption               |
| 5  | Broken function level authorization             |
| 6  | Unrestricted access to sensitive business flows |
| 7  | Server-side request forgery                     |
| 8  | Security misconfiguration                       |
| 9  | Improper inventory management                   |
| 10 | Unsafe consumption of APIs                      |

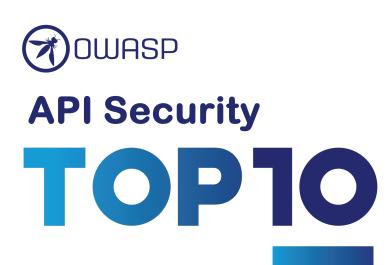

# Unpatched bug chain poses 'mass account takeover' threat to Yunmai weight monitoring app

Adam Bannister 06 June 2022 at 14:20 UTC Updated: 06 June 2022 at 15:21 UTC

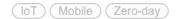

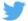

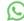

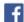

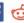

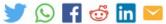

User data related to at least 500,000 Android accounts at risk

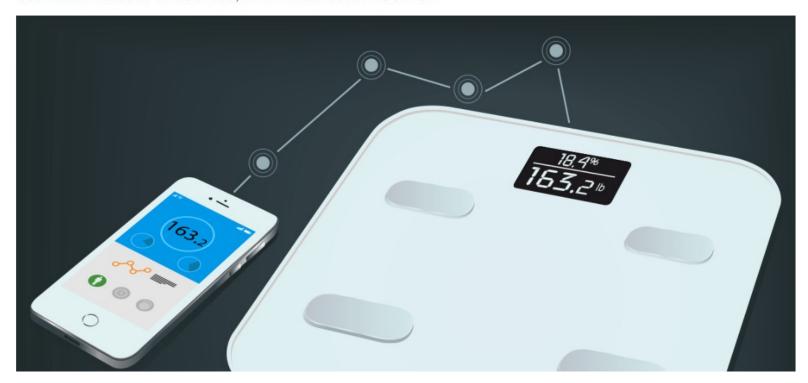

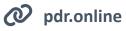

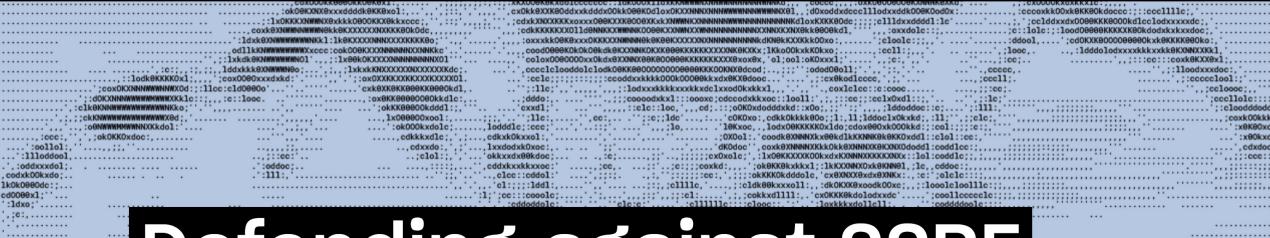

# Defending against SSRF attacks (with help from our bug bounty program)

// By Po-Ning Tseng • Sep 20, 2022

#### I am Dr. Philippe De Ryck

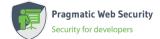

**Founder of Pragmatic Web Security** 

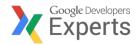

**Google Developer Expert** 

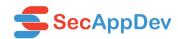

**SecAppDev organizer** 

### I help developers with security

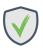

Hands-on in-depth security training

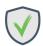

**Advanced online security courses** 

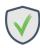

**Security advisory services** 

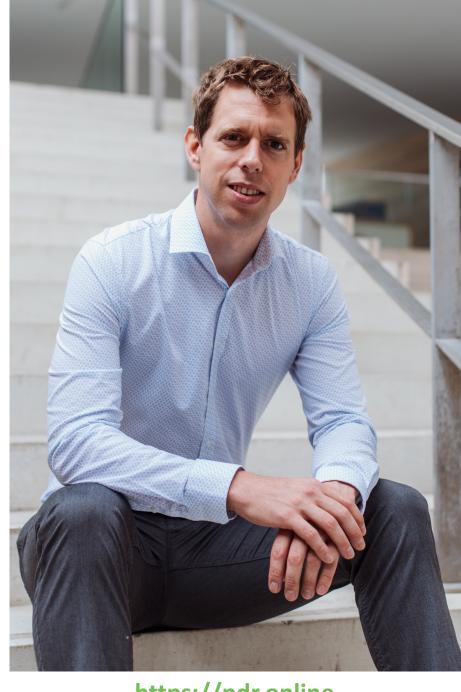

https://pdr.online

# GRAB A COPY OF THE SLIDES ...

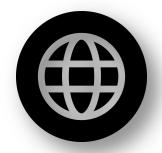

https://pragmaticwebsecurity.com/talks

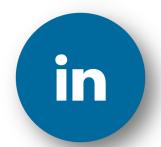

/in/PhilippeDeRyck

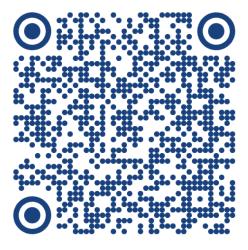

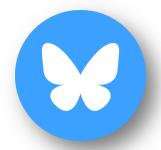

@philippederyck.bsky.social

| 1  | Broken object level authorization               |
|----|-------------------------------------------------|
| 2  | Broken authentication                           |
| 3  | Broken object property-level authorization      |
| 4  | Unrestricted resource consumption               |
| 5  | Broken function level authorization             |
| 6  | Unrestricted access to sensitive business flows |
| 7  | Server-side request forgery                     |
| 8  | Security misconfiguration                       |
| 9  | Improper inventory management                   |
| 10 | Unsafe consumption of APIs                      |

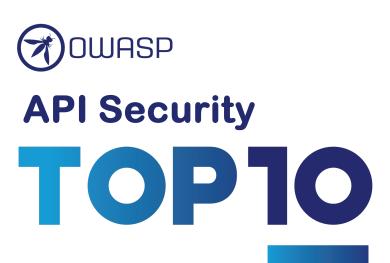

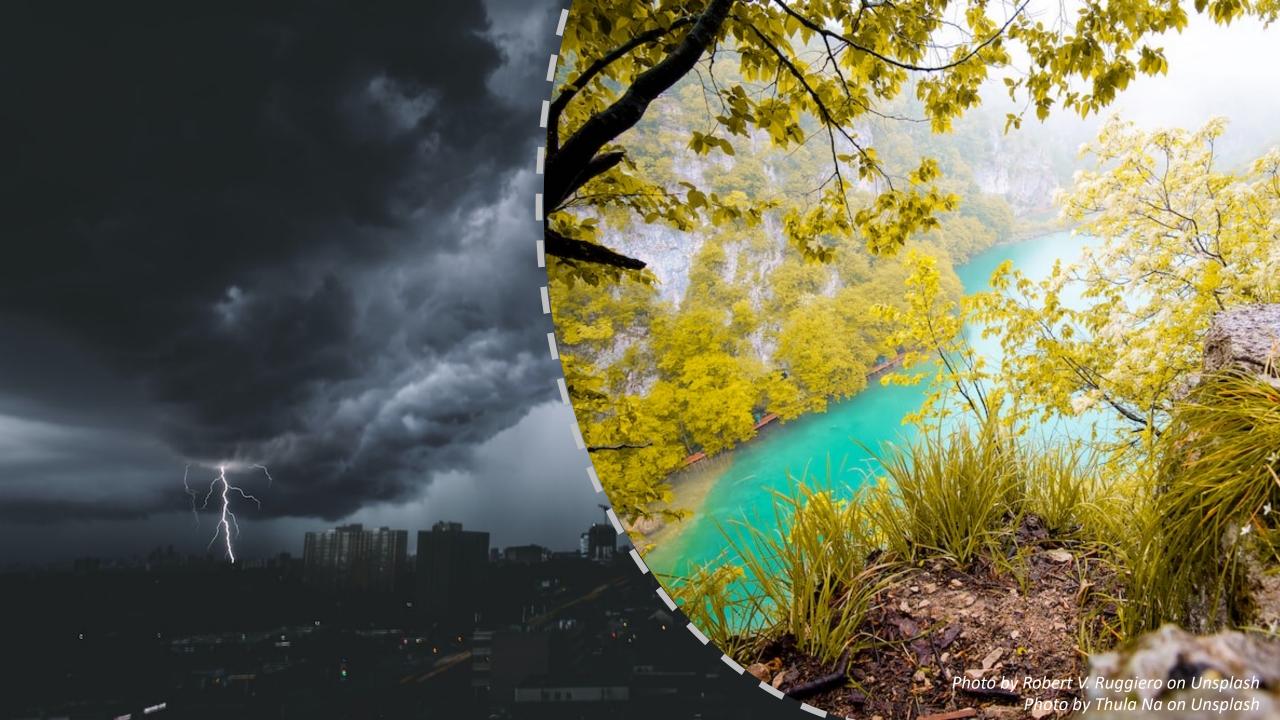

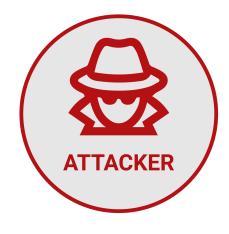

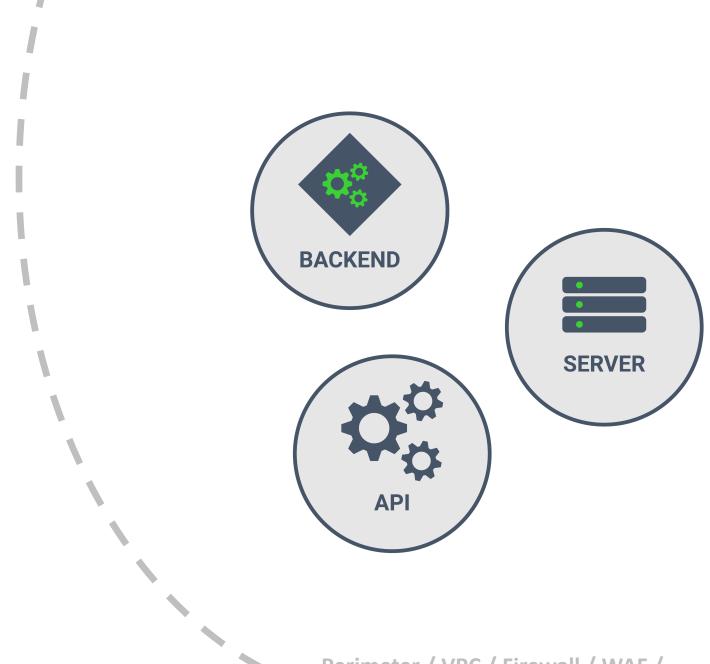

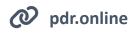

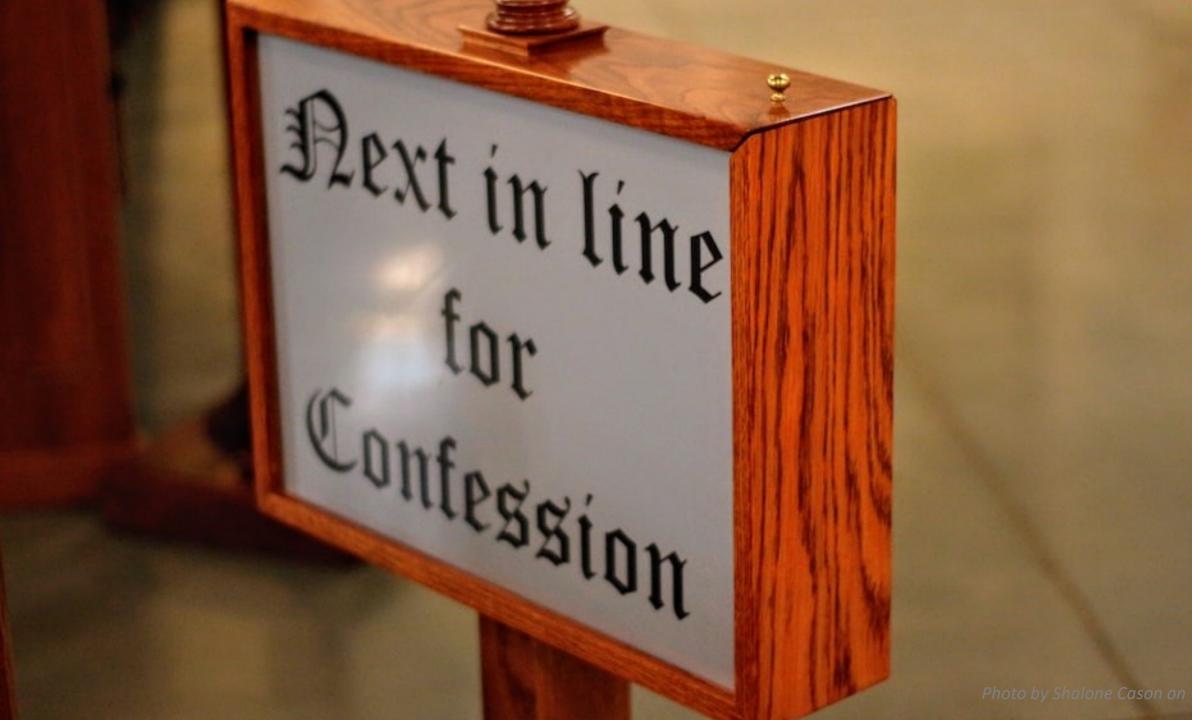

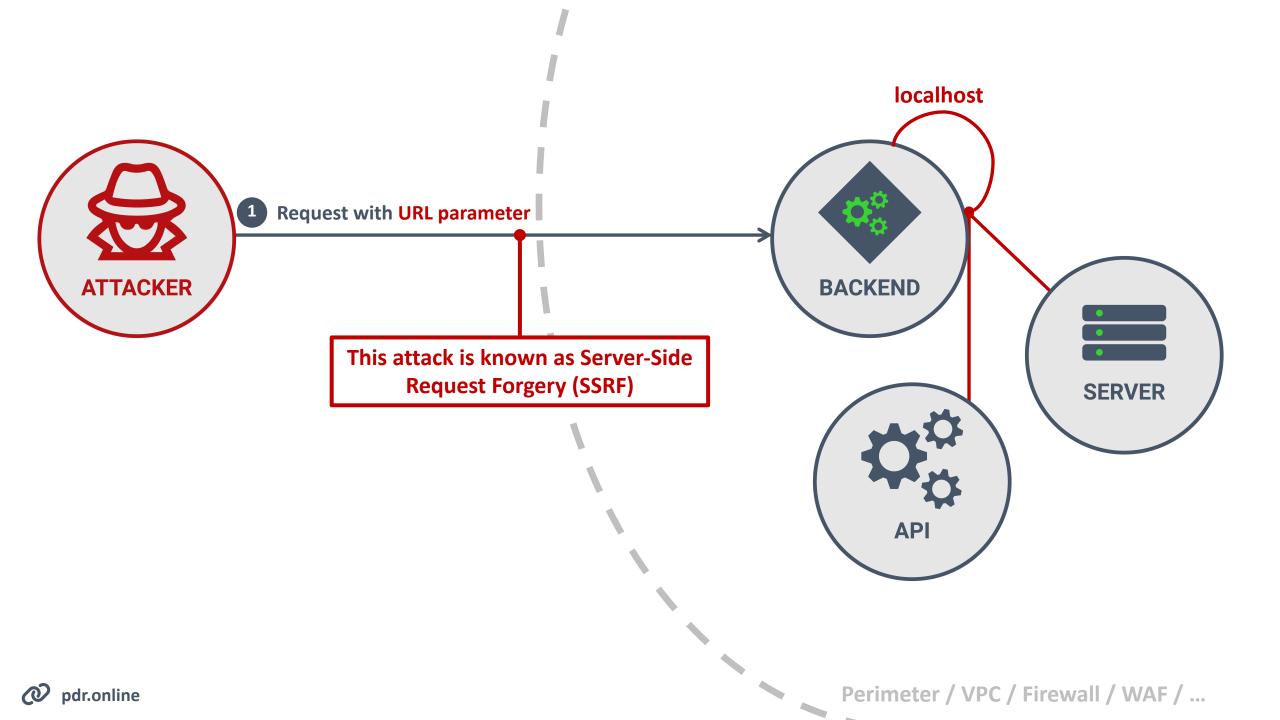

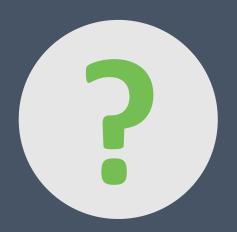

How does SSRF happen?

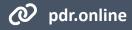

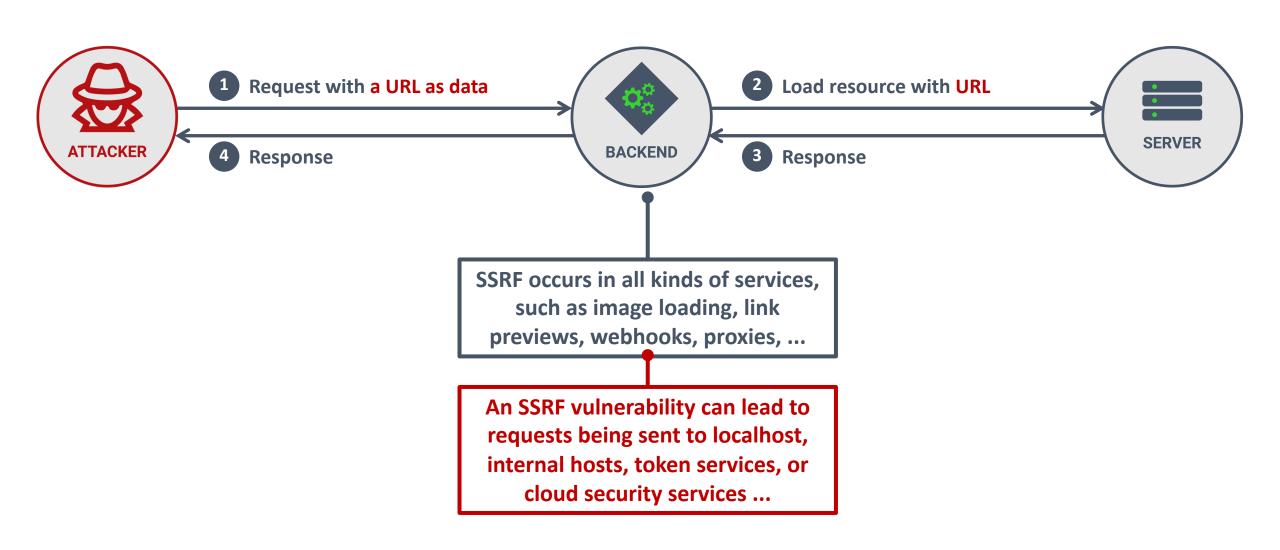

# https://mycdn.example.com/image.png

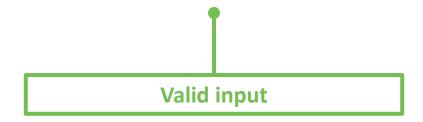

https://127.0.0.1:8080

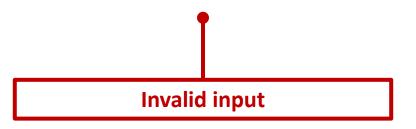

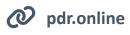

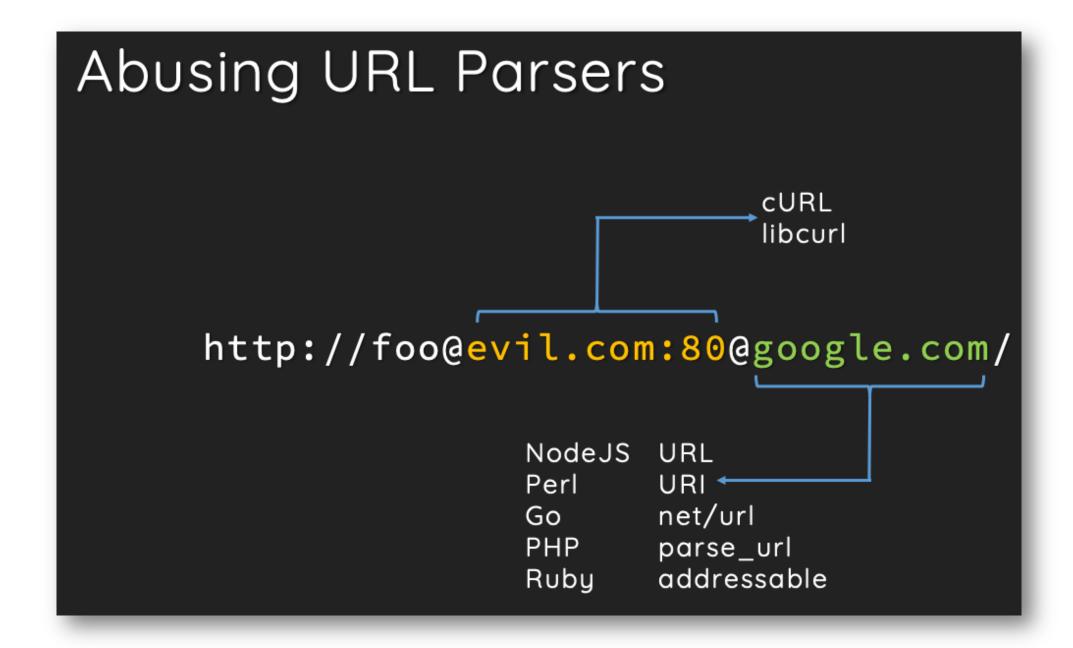

# SSRF AT DROPBOX

The inconsistent URL parsing left us open to the kind of SSRF vulnerability described <u>in this</u>

<u>Black Hat talk from 2017</u>. An example payload is <a href="https://dl-web.dropbox.com\@<host>:</a>

ort> . Parsing it with the URI library will return the part before \@ as the authority and pass the check:

```
In [1]: URI.parse('https://dl-web.dropbox.com\@127.0.0.1:8080').authority
Out[1]: 'dl-web.dropbox.com'
```

However, parsing it with urlsplit would treat the part after \@ as the hostname and direct the request to an attacker-specified address:

```
In [1]: urlsplit("https://dl-web.dropbox.com\@127.0.0.1:8080").hostname
Out[1]: '127.0.0.1'
```

# FIXING SSRF AT DROPBOX

But a slightly better solution is to construct the URL with the intended domain instead of verifying that the user input has a valid one. This way, we're not making requests to a raw user-provided URL. This solution looks like:

```
try:
   safe_uri = str(
        URI(
            scheme="https",
            authority=BLOCK_CLUSTER,
            path=args.path,
            query=args.query,
    conn, url = CurlConnection.build_connection_url(safe_url)
except Exception as e:
    raise HttpStatusBadRequestException()
```

## FIXING SSRF BY REMOVING AMBIGUITY ON THE SERVER

Accept a URL as input on the server and immediately transform it into a unambiguous value

```
const input = req.body.url
// Transform the input into a single representation
const u = new URL(input)
// Construct a unambiguous safe URL to use in the application
const safeUrl = new URL(`https://${u.host}${u.pathname}${u.search}`)
// Check if 'safeUrl' is actually safe
```

The server-side code interprets the input URL only once, leaving no room for confusion between two different URL parsers

Fix any part of the URL that is not supposed to be controlled by the client (e.g., the scheme)

The safe URL can now be used to check against an allow list of URLs

# PROTECT AGAINST SSRF

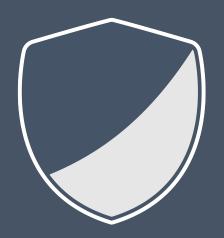

SSRF vulnerabilities often occur when there's ambiguity in matching against allow-lists.

Ensure the data used for server-side requests is unambiguous and trustworthy according to your security policy.

| 1 | Broken object level authorization               |
|---|-------------------------------------------------|
| 2 | Broken authentication                           |
| 3 | Broken object property-level authorization      |
| 4 | Unrestricted resource consumption               |
| 5 | Broken function level authorization             |
| 6 | Unrestricted access to sensitive business flows |
| 7 | Server-side request forgery                     |
| 8 | Security misconfiguration                       |
| 9 | Improper inventory management                   |
|   |                                                 |

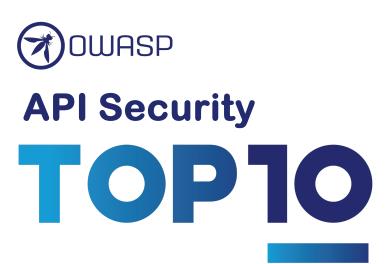

#### MASS ACCOUNT TAKEOVER IN THE YUNMAI SMART SCALE API

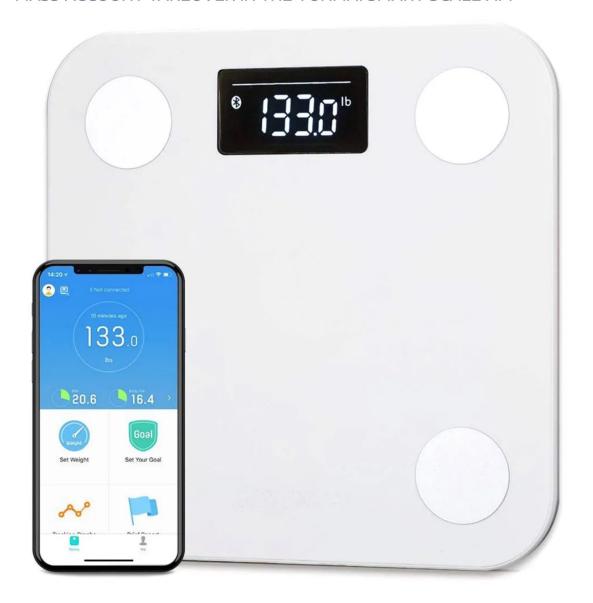

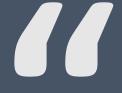

Account takeover through 'forgot password' functionality.

The victim will get an email with a unique 6 digit code that allows to reset the password.

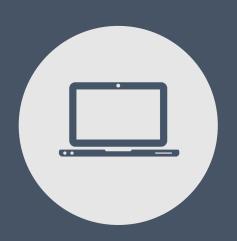

# **Breaking authentication**

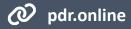

# **AVOID LEAKING INFORMATION**

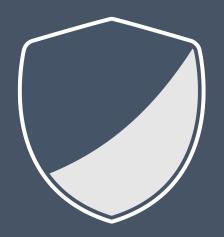

APIs often (unknowingly) leak information that enables attacks such as username enumeration.

Carefully analyze your APIs for explicit and implicit data leakage.

# IMPLEMENT RATE LIMITING

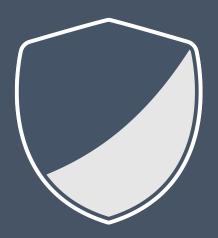

Many endpoints fail to implement rate limiting, which allows attackers to launch brute force attacks. Examples include SMS code prompts, reset tokens, and authentication forms.

Implement rate limiting to minimize the attacker's ability to abuse these endpoints.

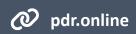

# MITIGATE GUESSING ATTACKS

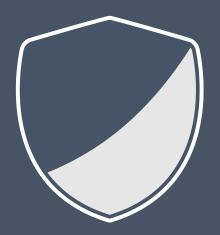

Attackers often abuse unsigned values to implement guessing attacks.

Mitigation techniques against guessing attacks include using long random identifiers (e.g., a UUID) or using signed values that allow the detection of tampering.

| 1 | Broken object level authorization                      |
|---|--------------------------------------------------------|
| 2 | Broken authentication                                  |
| 3 | Broken object property-level authorization             |
| 4 | Unrestricted resource consumption                      |
| 5 | Broken function level authorization                    |
| 6 | Unrestricted access to sensitive business flows        |
| 7 |                                                        |
| 7 | Server-side request forgery                            |
| 8 | Server-side request forgery  Security misconfiguration |
| - |                                                        |

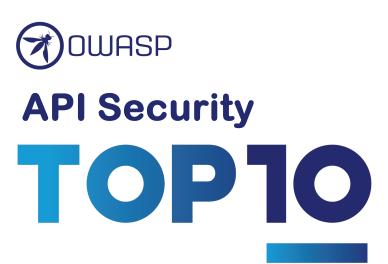

#### MASS ACCOUNT TAKEOVER IN THE YUNMAI SMART SCALE API

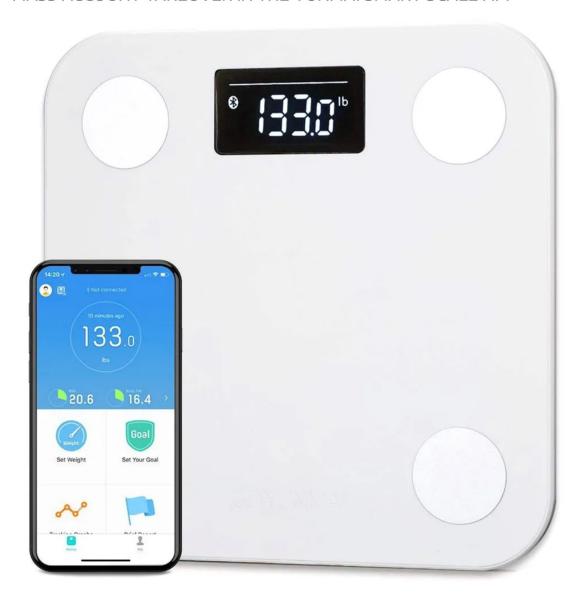

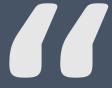

The Android and iOS **API** were discovered to not implement any authorization checks while adding or deleting 'family member' accounts to/from other accounts.

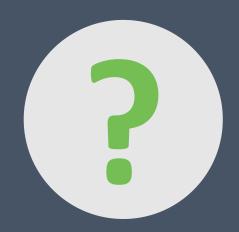

Why is authorization so hard to get right?

#### Enforcing role-based access control on controller endpoints in Spring

```
1  @PreAuthorize("hasRole('FAMILY_OWNER')")
2  public void addMember(long familyId, FamilyMember member) {
3   familyData.addMember(familyId, member);
4  };
```

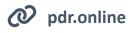

#### RBAC typically leads to role explosion to express fine-grained permissions

A policy like this is hard to maintain. Additionally, every change to the policy requires code changes to enforce this.

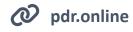

#### Permission-based security decouples the code from the authorization policy

```
1 @PreAuthorize("hasPermission('ADD_FAMILY_MEMBER')")
2 public void addMember(long familyId, FamilyMember member) {
3  familyData.addMember(familyId, member);
4 };
```

Permissions decouple user permissions from endpoints.

Permissions are now mapped to a user (E.g., via roles, groups, ...)

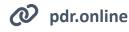

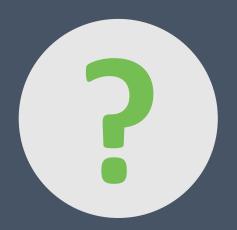

Hmm, that wasn't so hard?

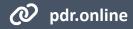

#### Permission-based security decouples the code from the authorization policy

```
1 @PreAuthorize("hasPermission('ADD_FAMILY_MEMBER')")
2 public void addMember(long familyId, FamilyMember member) {
3  familyData.addMember(familyId, member);
4 };
```

#### Adding a family member

```
1 POST /family/1/member HTTP/1.1
2 { name: ... }

This adds a new member to your family
```

#### Adding a family member

```
1 POST /family/7/member HTTP/1.1
2 { name: ... }

This adds a new member to someone else's family
```

A permission check only allows authorized users to access this endpoint

Object-level access control is often challenging to implement

```
1 @PreAuthorize("hasPermission('ADD_FAMILY_MEMBER')")
2 public void addMember(long familyId, FamilyMember member) {
3    Family f = familyData.get(familyId);
4    if((user.hasRole("FAMILY_ONWER") || user.hasRole("PARENT")) && !f.isMember(user))) {
5        throw new AuthorizationException(":(");
6    }
7    familyData.addMember(familyId, member);
9    };
```

Policies like these are impossible to audit for security

Certain roles require additional restrictions, such as being a member of the family

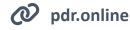

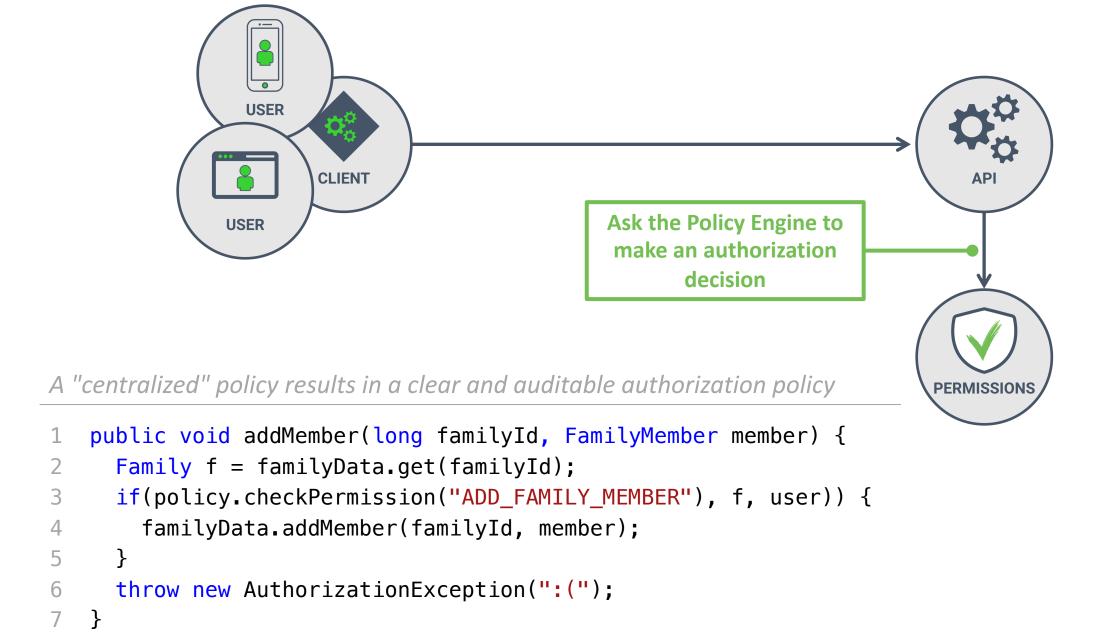

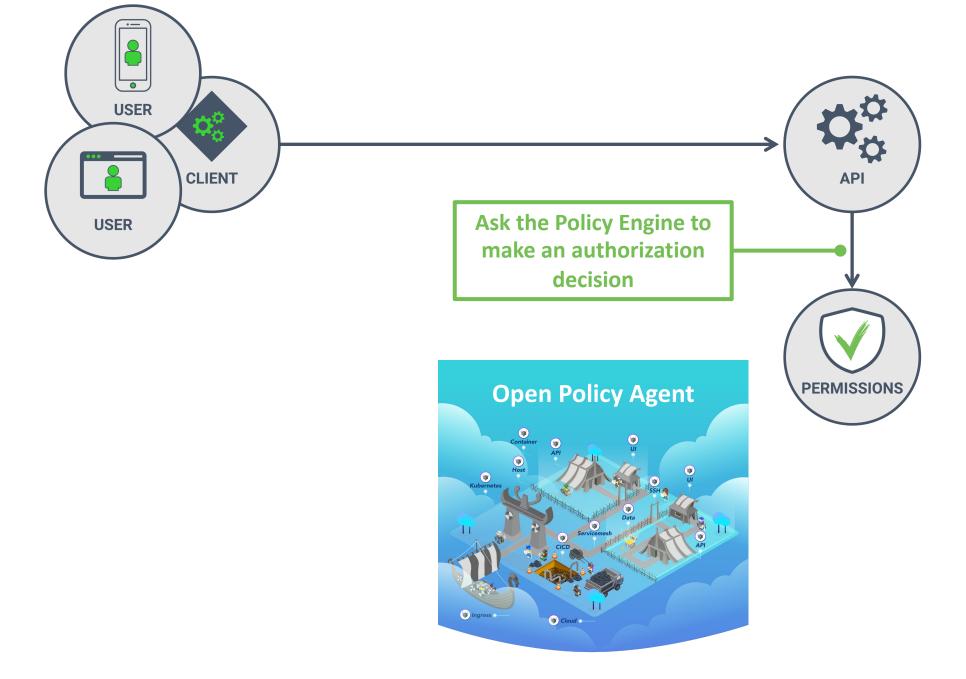

### **CENTRALIZE COMPLEX AUTHORIZATION LOGIC**

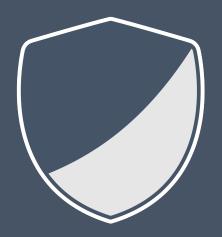

Complex authorization logic should not be scattered throughout the code, but is best defined in a clear and understandable authorization policy

# **EMPOWER AUDITABILITY**

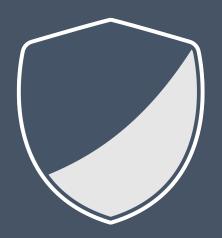

Simplify the auditing of your authorization policy by making authorization logic explicit, even when endpoints have no specific authorization requirements.

| 1 | Broken object level authorization                        |
|---|----------------------------------------------------------|
| 2 | Broken authentication                                    |
| 3 | Broken object property-level authorization               |
| 4 | Unrestricted resource consumption                        |
| 5 | Broken function level authorization                      |
| 6 | Unrestricted access to sensitive business flows          |
| 7 | Server-side request forgery                              |
| 0 |                                                          |
| 8 | Security misconfiguration                                |
| 9 | Security misconfiguration  Improper inventory management |

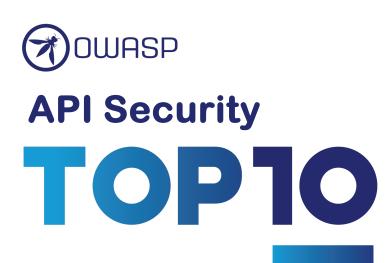

#### MASS ACCOUNT TAKEOVER IN THE YUNMAI SMART SCALE API

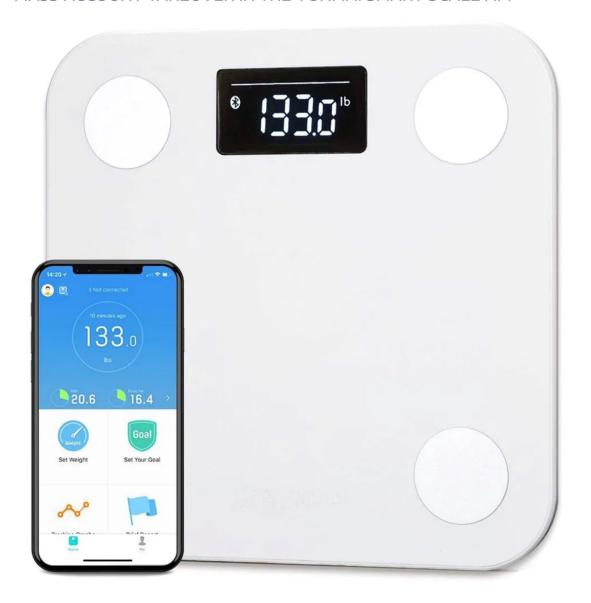

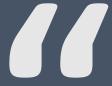

The server leaks the 'accessToken', and the 'refreshToken'. As a result, we can impersonate the account.

#### The API response to retrieve online users

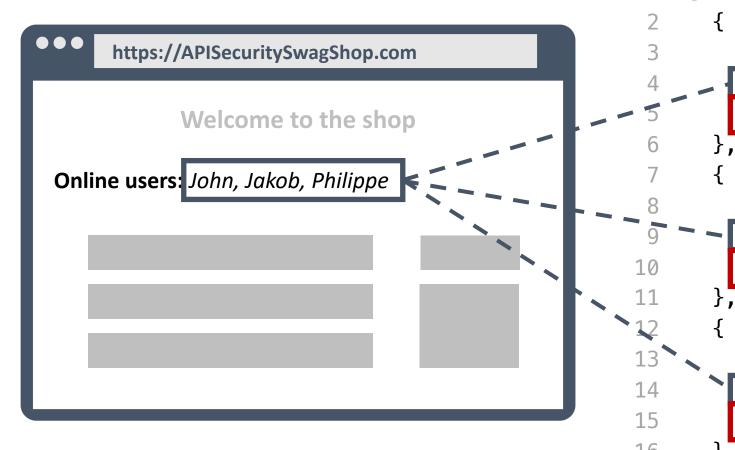

```
"id": 3,
        "name": "John",
        "address": "5 George's Dock, ...",
        "id": 6,
        "name": "Jakob",
        "address": "71-75 Shelton Street, ...",
        "id": 17,
        "name": "Philippe",
        "address": "Nieuwe steenweg 123, ...",
16
```

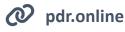

```
@RequestMapping(path = "/online/users", method = GET, produces = "application/json")
public ResponseEntity<Object> getOnlineUsers() {
  List<User> users = UserService.getOnlineUsers();
  return new ResponseEntity<Object>(users, HttpStatus.OK);
```

#### The User data class

```
public class User {
      private String id, name, address;
      public String getName() {
        return name;
 6
                                                               Data fields are automatically
      public String getAddress() {
                                                            translated to JSON, even when they
                                                              are not supposed to be exposed
 9
        return address;
10
```

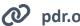

```
1  @RequestMapping(path = "/online/users", method = GET, produces = "application/json")
2  public ResponseEntity<Object> getOnlineUsers() {
3    List<User> users = UserService.getOnlineUsers();
4    return new ResponseEntity<Object>(users, HttpStatus.OK);
5 }
```

#### The User data class

```
public class User {
      private String id, name, address;
      public String getName() {
        return name;
    @JsonIgnore
      public String getAddress() {
10
        return address;
     }
```

Annotations can hide fields, but this approach does not really follow the deny-by-default best practice

pdr.online

```
1  @RequestMapping(path = "/online/users", method = GET, produces = "application/json")
2  public ResponseEntity<Object> getOnlineUsers() {
3    List<User> users = UserService.getOnlineUsers();
4    return new ResponseEntity<Object>(users.stream().map(PublicUserInfo::new), HttpStatus.OK);
5 }
```

#### The PublicUserInfo DTO class

```
public class PublicUserInfo {
                                                  private String id, name;
                                                  public PublicUserInfo(User user) {
The DTO class only defines fields that
                                                    this.setId(user.getId());
   are supposed to be exposed.
                                                    this.setName(user.getName());
   A User object is never directly
      exposed to the client.
                                                  public String getName() {
                                            10
                                                     return name;
```

## **A**VOID SENSITIVE DATA EXPOSURE

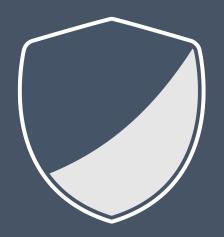

Avoid directly returning internal application data, as this often results in the exposure of sensitive data.

Use strict schemas or DTOs in combination with a well-defined OpenAPI specification of your API.

| 1  | Broken object level authorization               |
|----|-------------------------------------------------|
| 2  | Broken authentication                           |
| 3  | Broken object property-level authorization      |
| 4  | Unrestricted resource consumption               |
| 5  | Broken function level authorization             |
| 6  | Unrestricted access to sensitive business flows |
| 7  | Server-side request forgery                     |
| 8  | Security misconfiguration                       |
| 9  | Improper inventory management                   |
| 10 | Unsafe consumption of APIs                      |

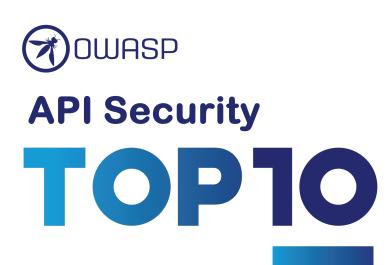

# **KEY TAKEAWAYS**

The best authorization policy is understandable and auditable

2 Analyze your APIs for data leakage and brute force attack vectors

Perimeter security cannot be your only defense

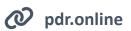

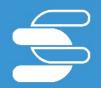

# SecAppDev 2025

June 2 - 6, Leuven, Belgium

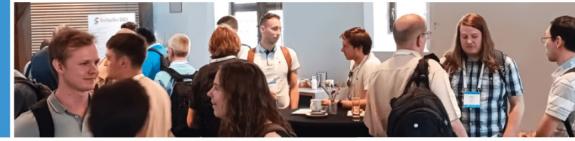

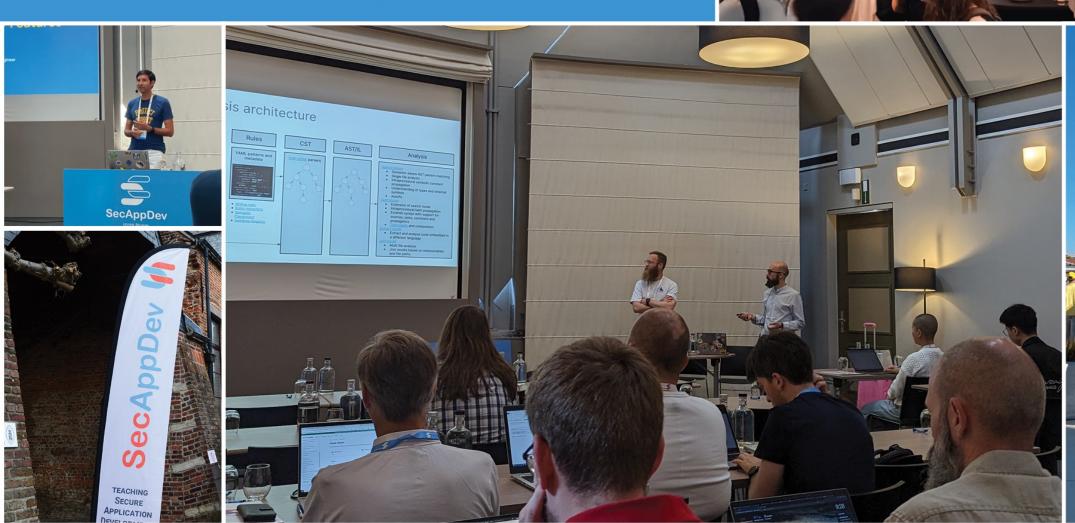

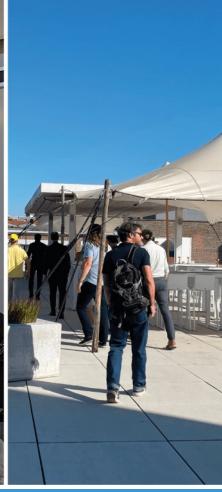

More info and registration: https://secappdev.org

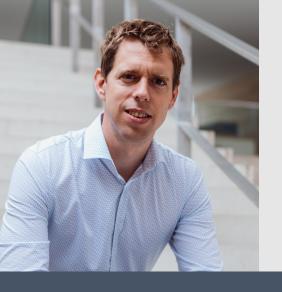

# Thank you!

# Reach out to discuss how I can help you with security

https://pragmaticwebsecurity.com